## **CS 72.11A Course Outline as of Fall 2018**

# **CATALOG INFORMATION**

Full Title: Adobe InDesign 1 Last Reviewed: 9/11/2017 Dept and Nbr: CS 72.11A Title: ADOBE INDESIGN 1

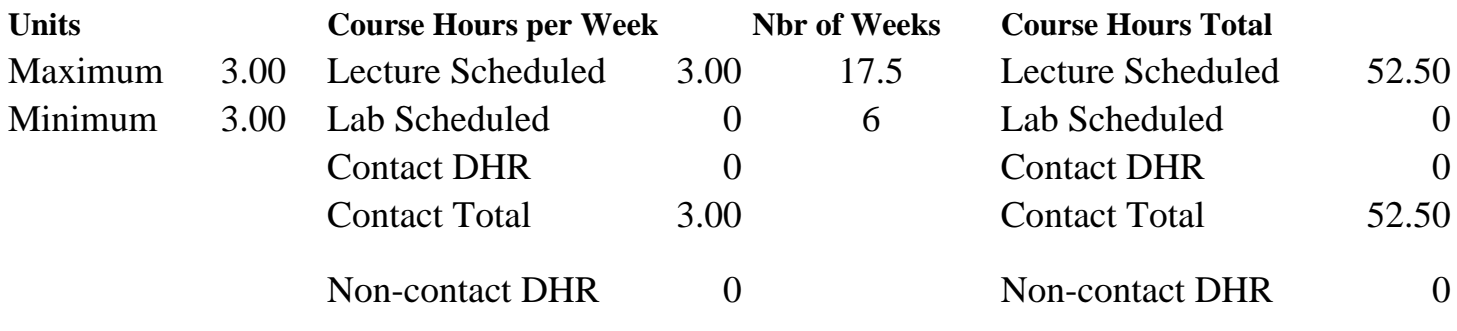

Total Out of Class Hours: 105.00 Total Student Learning Hours: 157.50

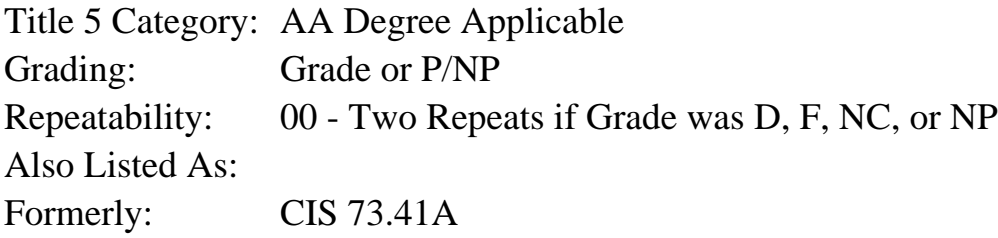

### **Catalog Description:**

An introduction to desktop publishing using Adobe InDesign. Students will create graphically rich layouts with formatted text to create fliers, brochures, slideshows, promotional materials, and newsletters for print, web and PDF.

**Prerequisites/Corequisites:**

**Recommended Preparation:** Eligibility for ENGL 100 or ESL 100

## **Limits on Enrollment:**

## **Schedule of Classes Information:**

Description: An introduction to desktop publishing using Adobe InDesign. Students will create graphically rich layouts with formatted text to create fliers, brochures, slideshows, promotional materials, and newsletters for print, web and PDF. (Grade or P/NP) Prerequisites/Corequisites: Recommended: Eligibility for ENGL 100 or ESL 100 Limits on Enrollment:

## **ARTICULATION, MAJOR, and CERTIFICATION INFORMATION:**

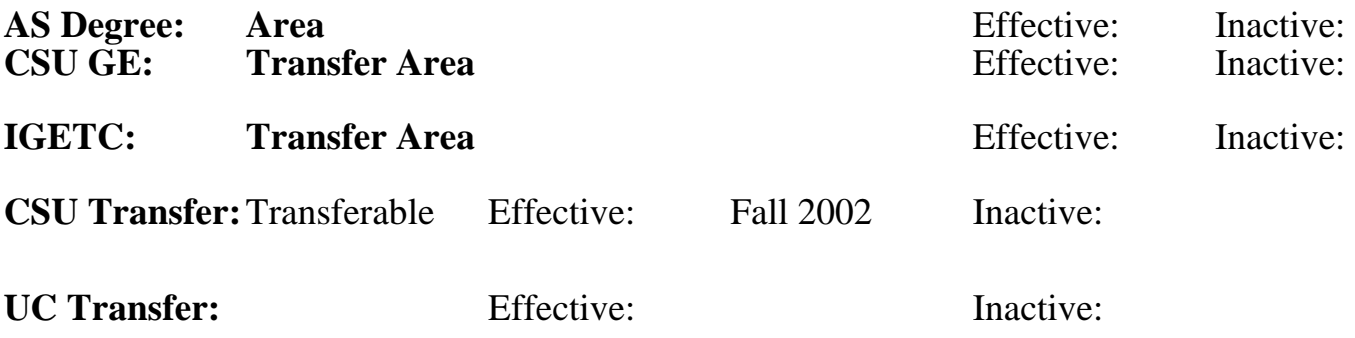

### **CID:**

### **Certificate/Major Applicable:**

[Both Certificate and Major Applicable](SR_ClassCheck.aspx?CourseKey=CS72.11A)

## **COURSE CONTENT**

#### **Student Learning Outcomes:**

At the conclusion of this course, the student should be able to:

- 1. Use InDesign to layout and design documents for print and electronic PDF (Portable Document Format) workflow according to industry standards.
- 2. Use beginning desktop publishing skills with InDesign to combine formatted text and graphics

into multiple-page documents.

### **Objectives:**

At the conclusion of this course, the student should be able to:

- 1. Manage the InDesign work area.
- 2. Set up multiple-page documents using InDesign layout techniques.
- 3. Print and create native documents and PDF files.
- 4. Integrate text and graphics into simple documents using frames.
- 5. Design text frames with multiple columns and path type.
- 6. Create a document that includes imported text and graphic files and InDesign paths.
- 7. Manage a document with stacked and grouped frames.
- 8. Analyze graphic file formats and apply text wrap features.
- 9. Apply the principles of common character and paragraph text formatting.
- 10. Design documents with text styles and master pages.
- 11. Manage workflow of fliers, brochures, slideshows, promotional materials, and newsletters for print and PDF output.

### **Topics and Scope:**

- I. Basic skills
	- A. Using the tools and panels
	- B. Navigational skills
	- C. Frame essentials and formatting
- II. Layout skills
	- A. Working with multiple pages
- B. Using rulers and guides
- C. Applying simple master pages
- D. Understanding layers

### III. Text

- A. Creating text frames, path type and importing text files
- B. Threading text into multiple columns

 C. Understanding principles of text formatting, including inline rules, OpenType fonts, leading, kerning, and tracking

- D. Formatting text with character and paragraph enhancements
- E. Creating and applying simple text styles
- F. Editing text
- G. Setting text frame properties
- H. Creating path type
- IV. Graphics
	- A. Creating paths
	- B. Understanding image and vector graphic file formats
	- C. Importing images and graphics, panning and cropping
	- D. Managing image display quality
	- E. Designing a text wrap
- V. Arranging and combining objects
	- A. Grouping
	- B. Stacking
	- C. Aligning and distributing
	- D. Duplicating
	- E. Transforming

VI. Workflow

- VII. Other features
	- A. Special effects with transparency, drop shadows and feathering
	- B. Principles of color [process, spot, and RGB (red green blue)]
	- C. Gradients
	- D. Basic printing options
	- E. Creating a PDF file for web, slideshow and print

### **Assignment:**

Assignments will include:

- 1. Read between 10-20 pages per week from class notes, digital manuals, online references and recommended textbook
- 2. Four to seven quizzes and a final exam
- 3. Design the page layout for at least five different types of desktop publishing documents using rules, column, and margin guides
- 4. Integrate, pan and crop graphic files in a flier
- 5. Create a promotional document enhanced with text-wrapping around imported images and vector graphics
- 6. Apply transformations to create an imposition of business cards
- 7. Format frames, text and objects with spot colors, gradients, and tints and correctly apply RGB (red green blue) and CMYK (cyan, magenta, yellow, black) colors
- 8. Create a 3-fold brochure with formatted text, applying the principles of text styles, leading, kerning, and tracking
- 9. Organize a complex magazine cover with layers
- 10. Design a marketing document using multiple variations of character and paragraph styles
- 11. Enhance a title page with special effects, including drop shadows, feathering, transparency,

path type, and inline rules

- 12. Create PDF files for print, web and slideshow
- 13. Build a document using InDesign paths and frames

Projects will include:

- 1. an eBrochure demonstrating appropriate workflow for web based document
- 2. a Capstone project building a complex, multi-page marketing newsletter over several weeks of the semester project

#### **Methods of Evaluation/Basis of Grade:**

**Writing:** Assessment tools that demonstrate writing skills and/or require students to select, organize and explain ideas in writing.

None, This is a degree applicable course but assessment tools based on writing are not included because problem solving assessments are more appropriate for this course.

**Problem Solving:** Assessment tools, other than exams, that demonstrate competence in computational or noncomputational problem solving skills.

Assignments and course projects

**Skill Demonstrations:** All skill-based and physical demonstrations used for assessment purposes including skill performance exams.

**Exams:** All forms of formal testing, other than skill performance exams.

Four to seven quizzes and a final exam.

**Other:** Includes any assessment tools that do not logically fit into the above categories.

### **Representative Textbooks and Materials:**

Real World Adobe InDesign CC. Kvern, Olav and Blatner, David and Bringhurst, Bob. Peachpit Press. 2013

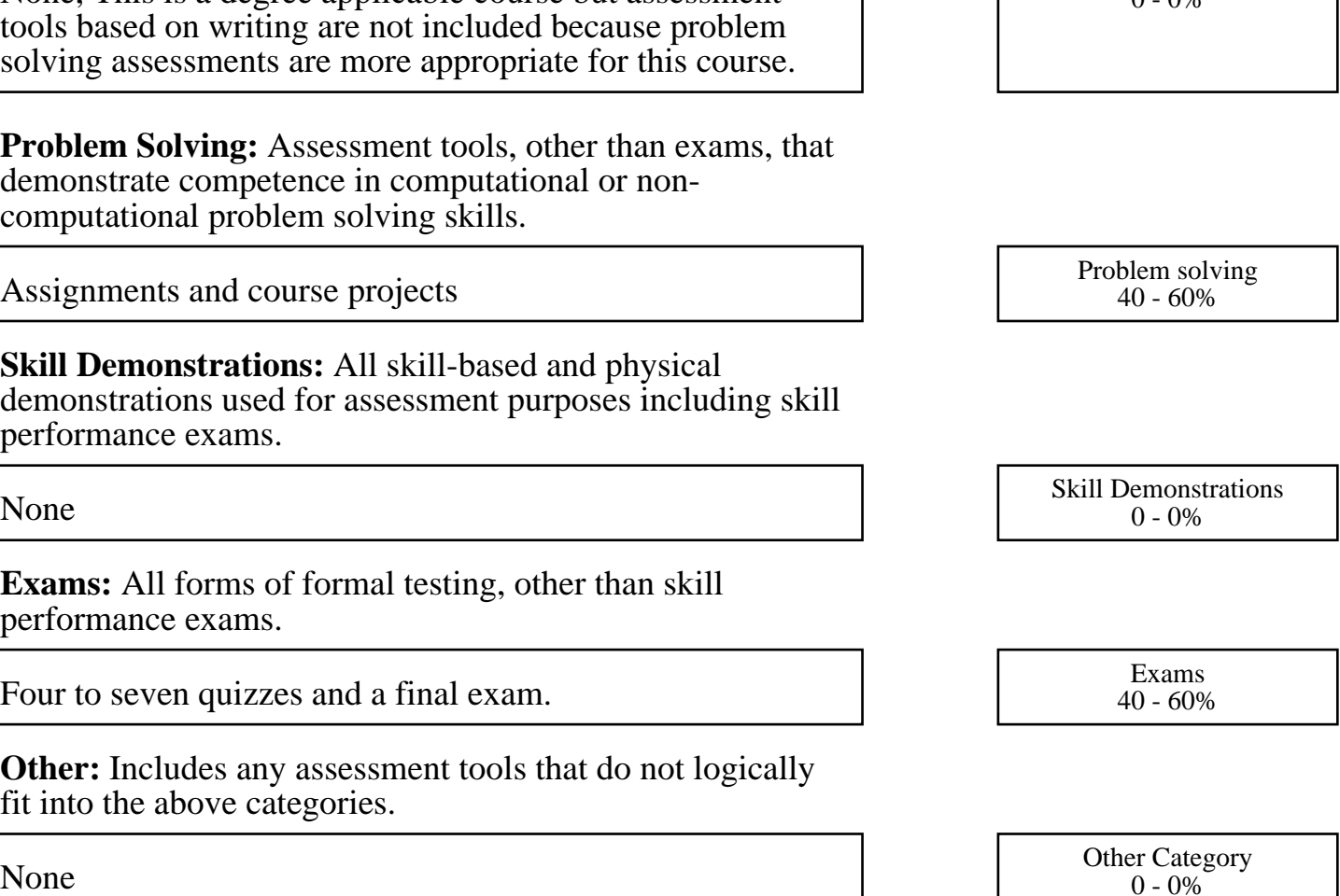

Writing  $0 - 0$